## SAP ABAP table SCWB CATTS PER COMPONENT {CATTs pro Komponente und Transaktion}

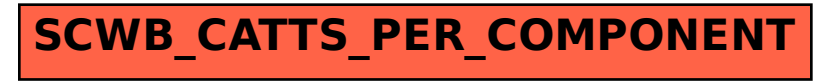